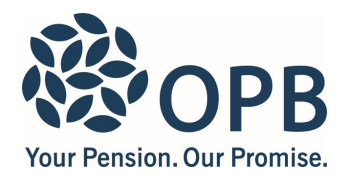

# **Application to Purchase Pension Credit**

Public Service Pension Plan (PSPP)

Read our booklet, *Understanding Your Pension Credit,* before filling out this form. Complete a separate application for any additional periods of service. **IMPORTANT**: please read page 2 for information on required supporting documents.

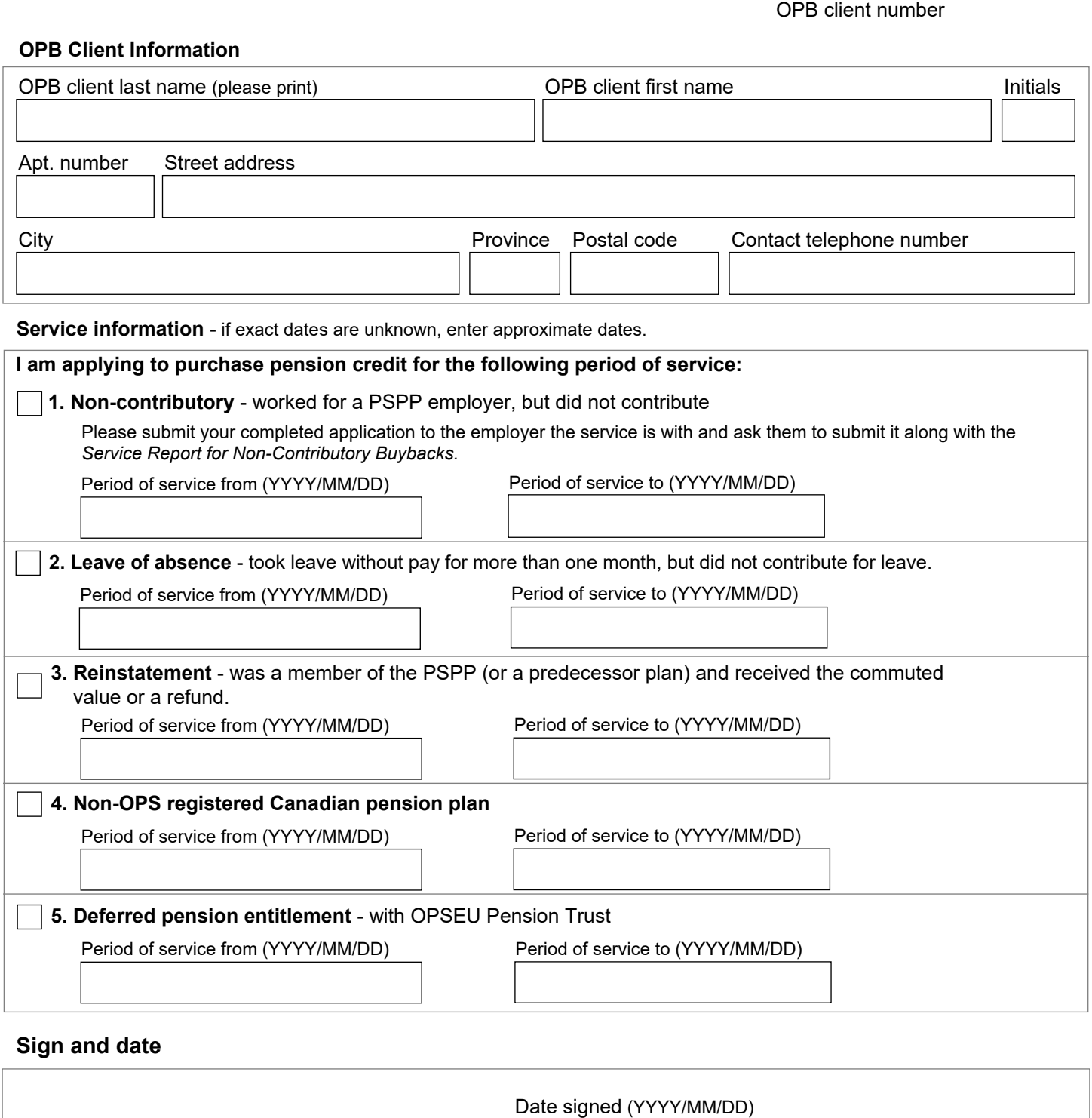

OPB Client Signature

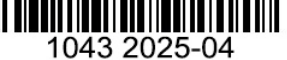

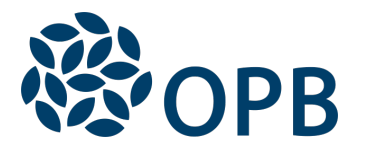

Public Service Pension Plan (PSPP)

### **Required supporting documents**

We cannot provide a cost quote without all required supporting documents. The cost quote will be based on your salary rate on the date all information is received.

#### **1. Non-contributory service**

Have your Employer submit your completed application when they submit the *Service Report for Buybacks*  transaction/form.

### **2. Leaves of absence**, or **3. Reinstatement**

- If you are applying to purchase a leave of absence, strike, transfer top-up, or to reinstate a period of prior membership in the PSPP where you removed your benefit from the Plan, supporting documents are already on file.
- If you are applying to reinstate a period of prior  $\bullet$ membership in the OPSEU Pension Plan where you removed your benefit from the Plan, please submit the information required under *4. Non-OPS registered Canadian pension plan*.

### **4. Non-OPS registered Canadian pension plan**

If you are applying to purchase pension credit for a period of service where you belonged to a non-OPS registered Canadian pension plan, please obtain and submit a letter or the enclosed Supplementary Information Sheet from the former employer/previous plan administrator with the following required information:

- Name and address of former employer  $\bullet$
- $\bullet$  Name of the pension plan and its Canada Revenue Agency registration number
- Dates of plan membership (plan enrolment and termination)

 Total credited service in years, months, and days broken down for the following service periods:

- a) up to December 31, 1986
- b) from January 1, 1987 to December 31, 1991
- c) from January 1, 1992 and after
- Dates of part-time employment, seasonal lay-off any unpaid leave of absence
- Pensionable/contributory earnings and pension adjustments for all service by calendar year for each year after December 31, 1989
- 4. Non-OPS registered Canadian pension plans *(continued)*
- Confirmation of the entitlement paid or amount, if any, of post-1989 contributions or benefits that were transferred to an RRSP or paid in cash (total payment amount required when paid from a previous RPP)
- Confirmation that any locked-in amounts are subject to Ontario's locking-in rules. For federally regulated plans, OPB will accept funds as long as the federally regulated plan/financial institution agrees to make the transfer without a locking-in agreement.

#### Credited service accrued prior to January 1, 1992

For any credited service accrued by the member before January 1, 1992, the former employer must provide confirmation that the funds are:

- $\bullet$ Still in the previous employer's pension plan; and
- Available for transfer from the previous employer's pension plan to the PSPP

If you have a deferred pension with a non-OPS registered Canadian pension plan, you may have to transfer the pension benefit to purchase the pension credit. Rules vary by time period - see our booklet, *Understanding your pension credit.*

### **5. Deferred pension entitlement with the OPSEU Pension Trust**

- If you are applying within 24 months of joining the PSPP we will send you the applicable transfer authorization form.
- If you are applying **after** 24 months of joining the PSPP please submit the information required under *4. Non-OPS registered Canadian pension plan*.

The personal information on this form is collected under the authority of the *Public Service Pension Act* and will be used only to administer pension benefits. For more information or if you have any questions, contact Client Services or our Privacy Officer at: **Telephone** 416-364-5035 or **toll-free** 1-800-668-6203 (Canada & USA) / **Fax** 416-364-7578 / **www.opb.ca** 

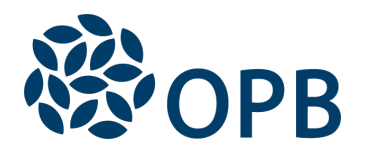

# Application to Purchase Pension Credit

Public Service Pension Plan (PSPP)

## **Supplementary Information Sheet**

Use for non-OPS registered Canadian Pension Plan only

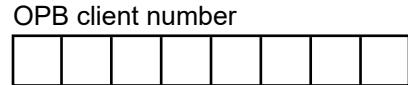

**Important to PSPP Member**: Please have your former employer/ previous plan administrator complete this form. You must submit this form along with the "OPB1043 – Application to Purchase Pension Credit" form to OPB to provide supporting information for your non-OPS buyback application. You, as the PSPP member, must ensure that the information you provide is complete and accurate. Refer to page 2, section 4, on the "OPB1043 - Application to Purchase Pension Credit" form for details on the supporting information required by OPB to provide a buyback quote. If any of the required information is unavailable, please contact OPB.

## **Do not use this form for other types of buybacks.**

**IMPORTANT: if funds must remain in the former pension plan and are not available to transfer out, you are not eligible to buy back the former pension plan service.**

## **SECTION 1 - OPB Member Information**

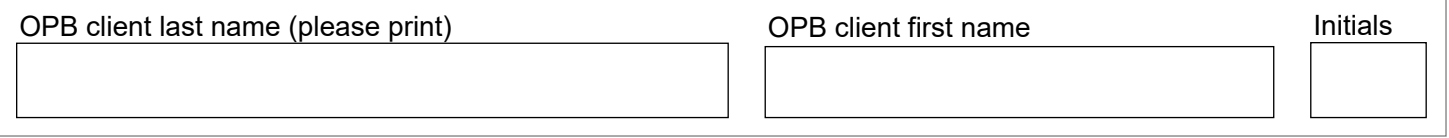

## **SECTION 2 - Former Pension Plan Information**

To be completed by the administrator of the former pension plan

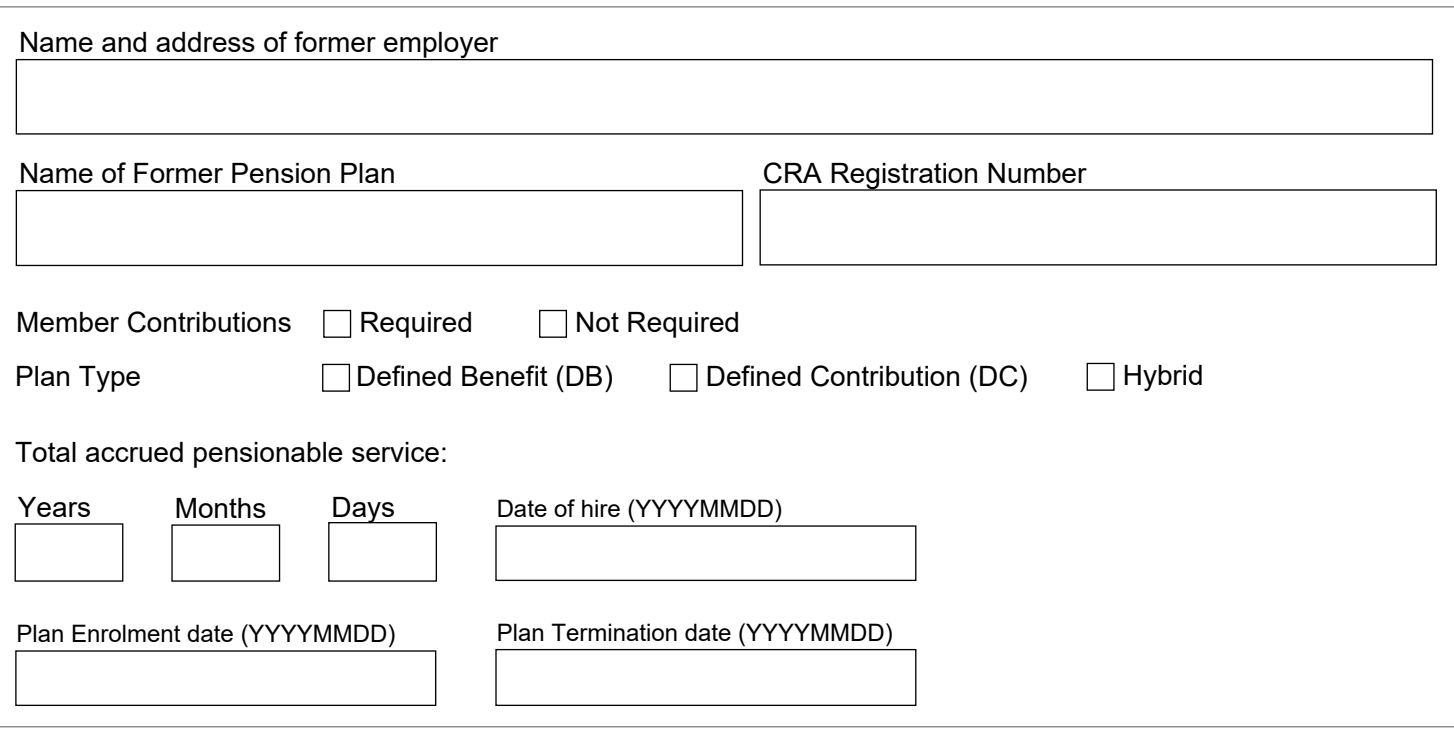

#### Page 1 of 4

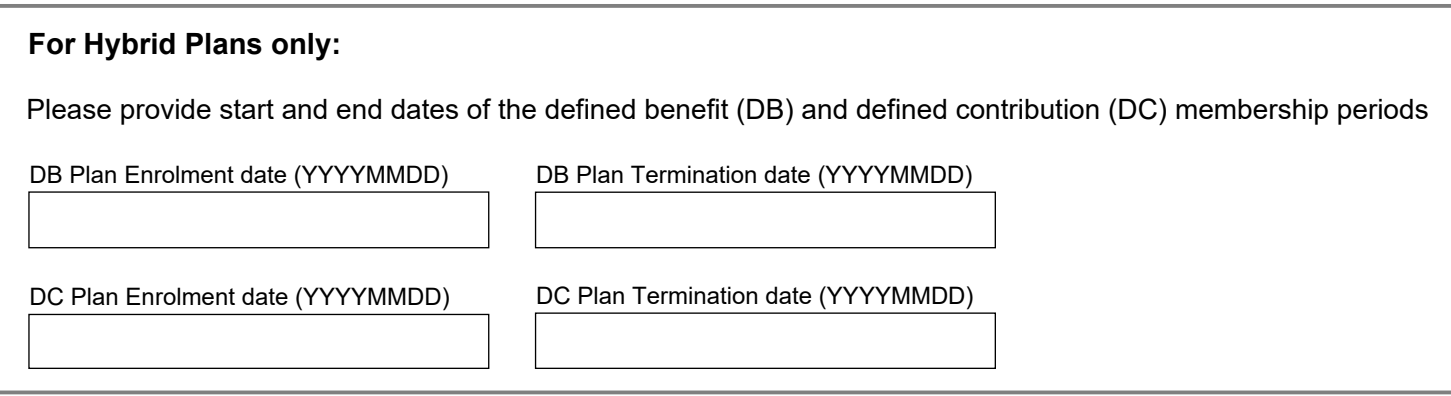

# **SECTION 3 - Benefit Information**

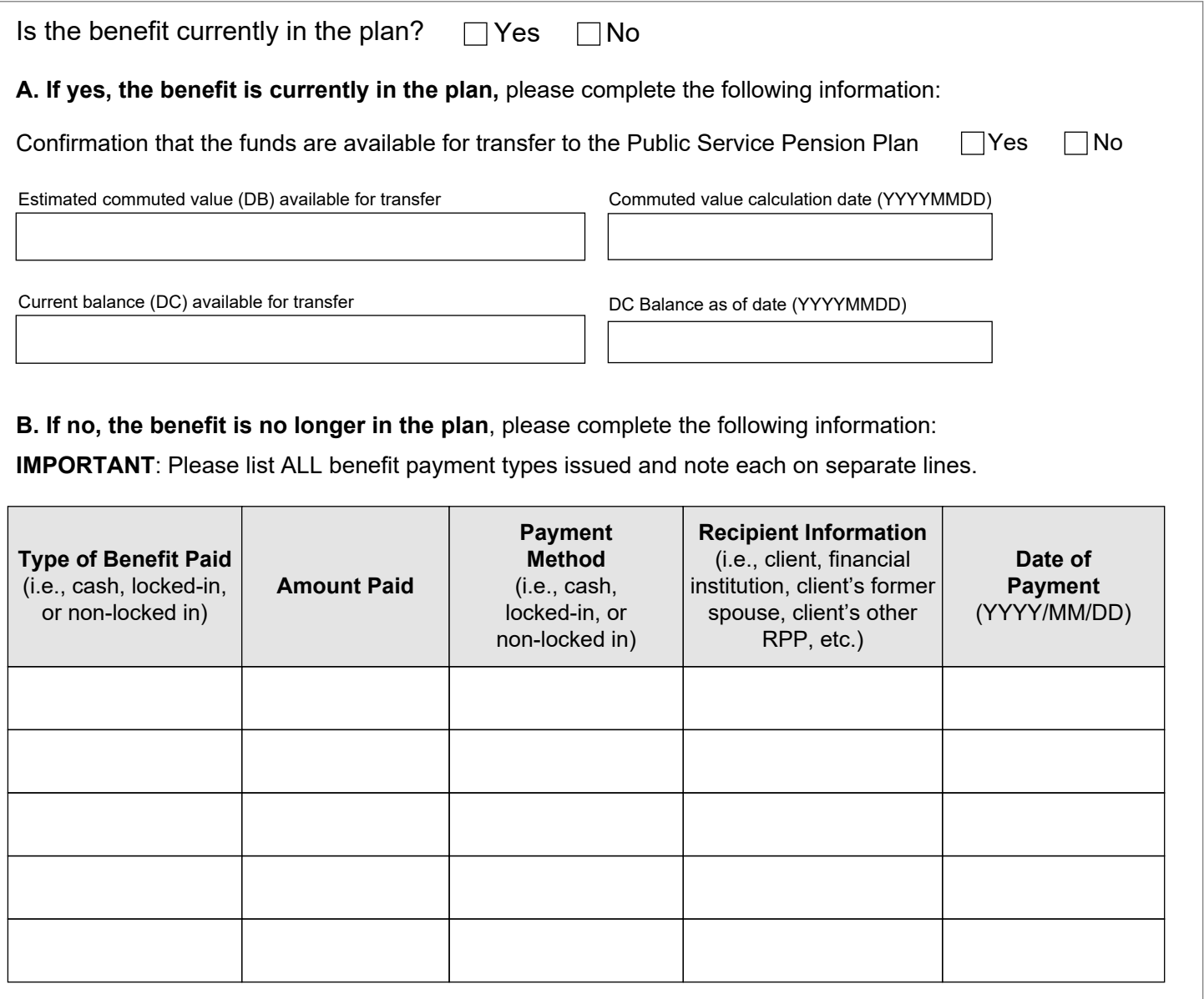

## **SECTION 4 - Service History**

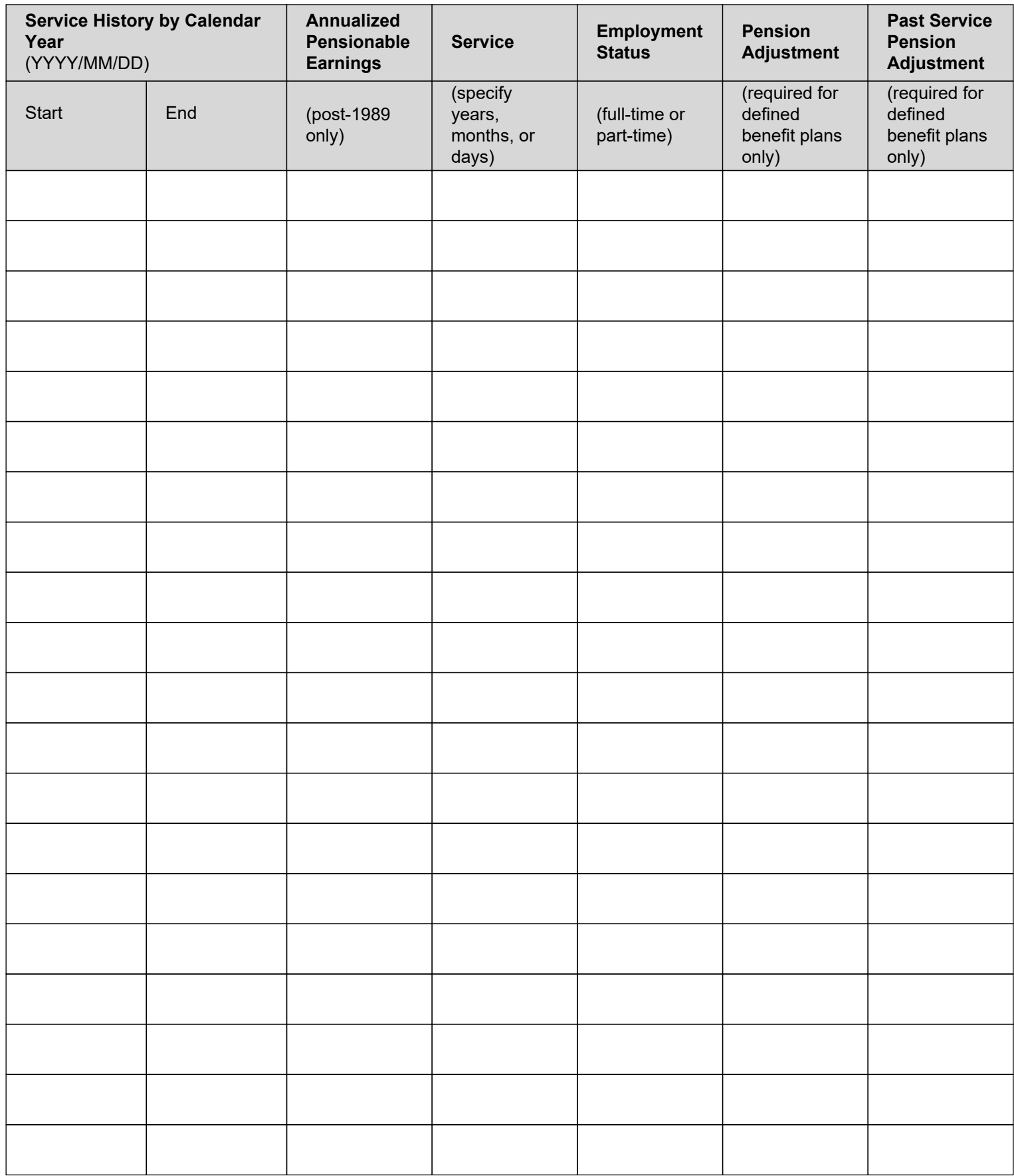

Additional information may be provided on an additional page if necessary.

## **SECTION 5 – Non-Contributory Periods**

Please provide information for non-contributory periods, if applicable:

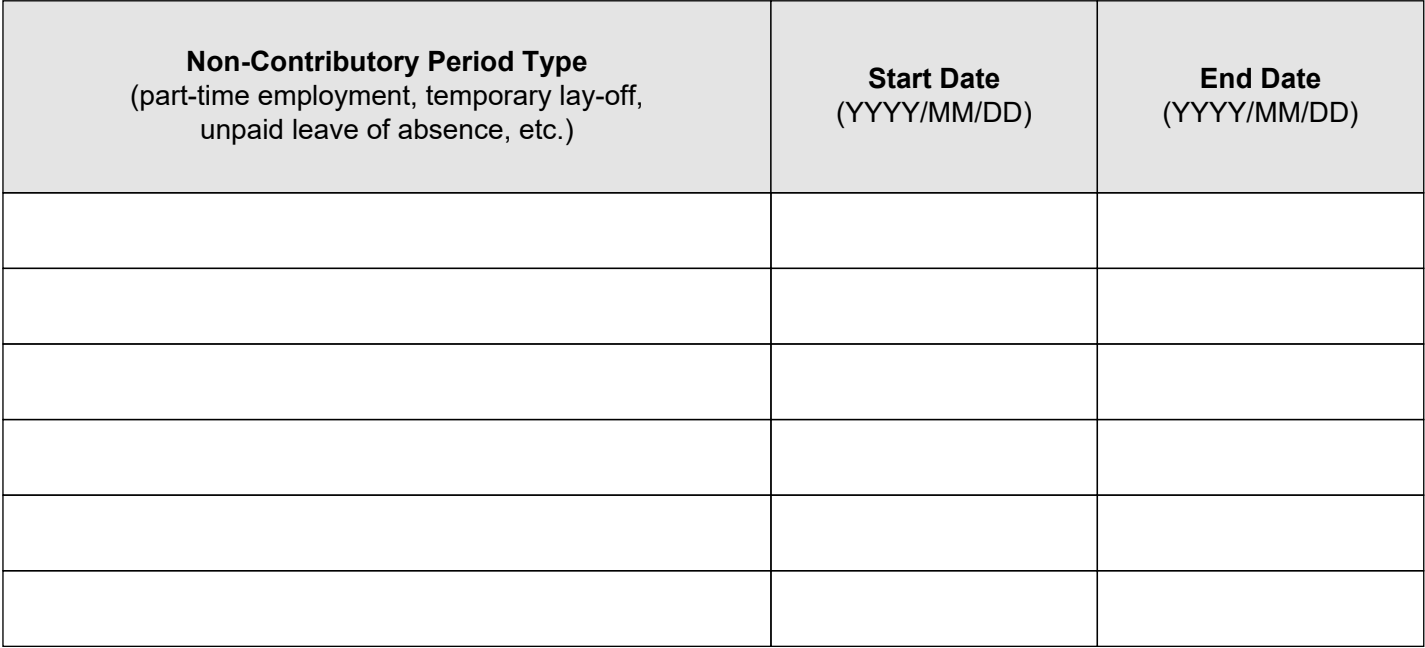

## **SECTION 6 – Prior Plan Authorization**

To be completed by former pension plan administrator or former employer:

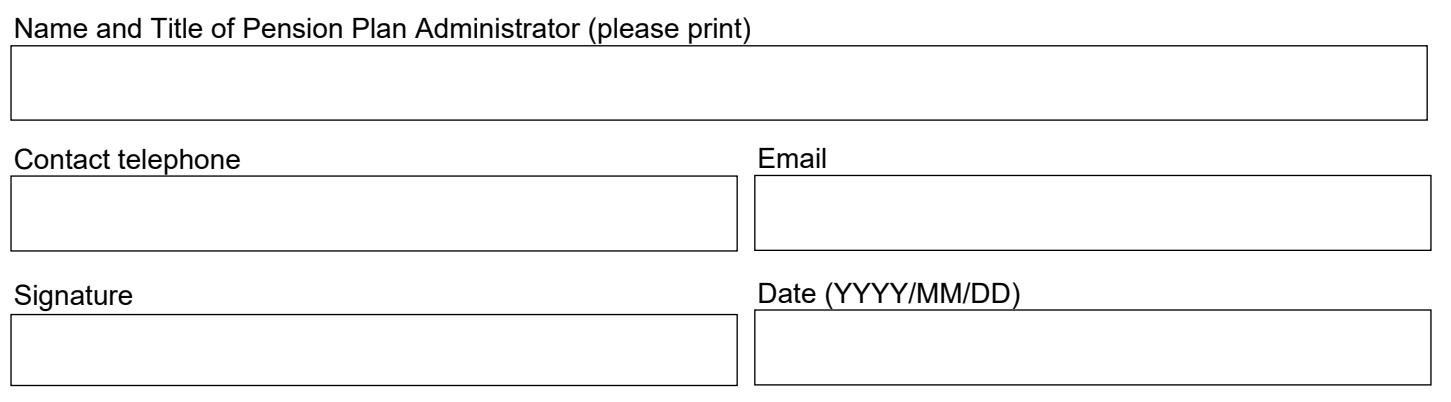

The personal information on this form is collected under the authority of the *Public Service Pension Act* and will be used only to administer pension benefits. For more information or if you have any questions, contact Client Services or our Privacy Officer at: **Tel:** 416-364-5035 or **toll-free** 1-800-668-6203 (Canada & USA) | **Fax:** 416-364-7578 | **OPB.ca**